## PASSPORT® POS OPERATIONS

## **PROGRAMMING RECEIPT FOOTERS**

Give your customers a reason to remember you by programming custom receipt footers with Passport<sup>®</sup> Express Lane. HERE'S HOW TO SET THAT UP.

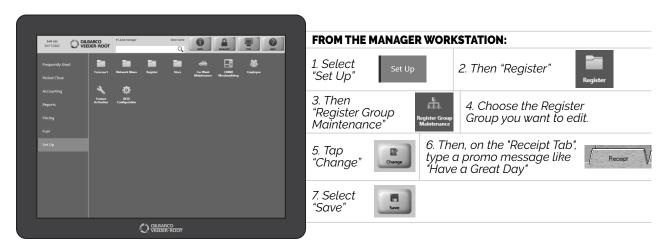

IT'S JUST ONE MORE TOOL TO HELP YOUR CUSTOMERS BECOME RETURNING CUSTOMERS.

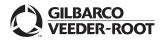

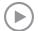